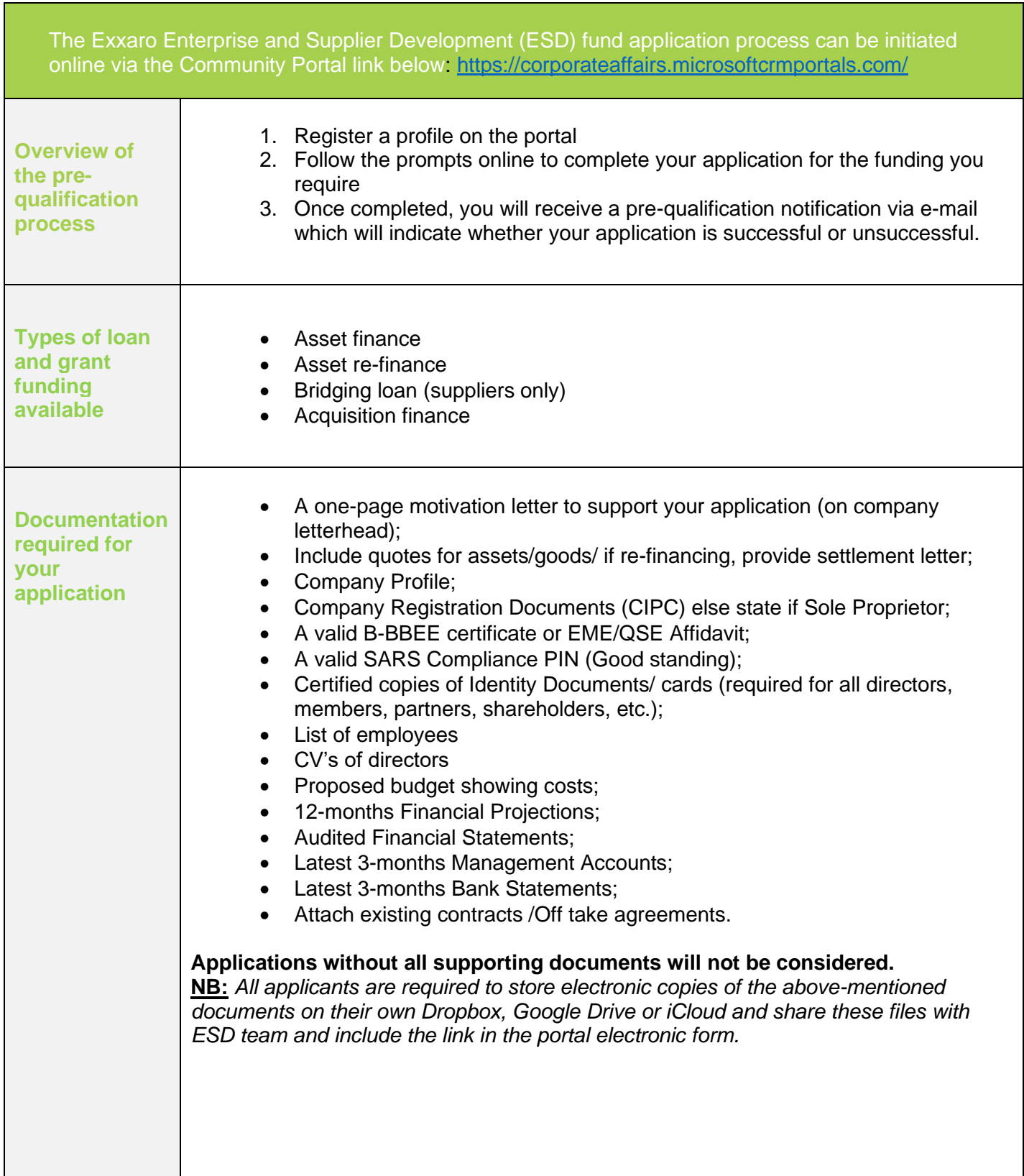

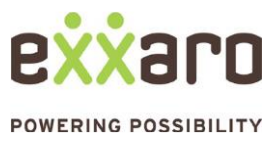

**QUICK REFERENCE GUIDE: FUNDING APPLICATION PROCESS**

П

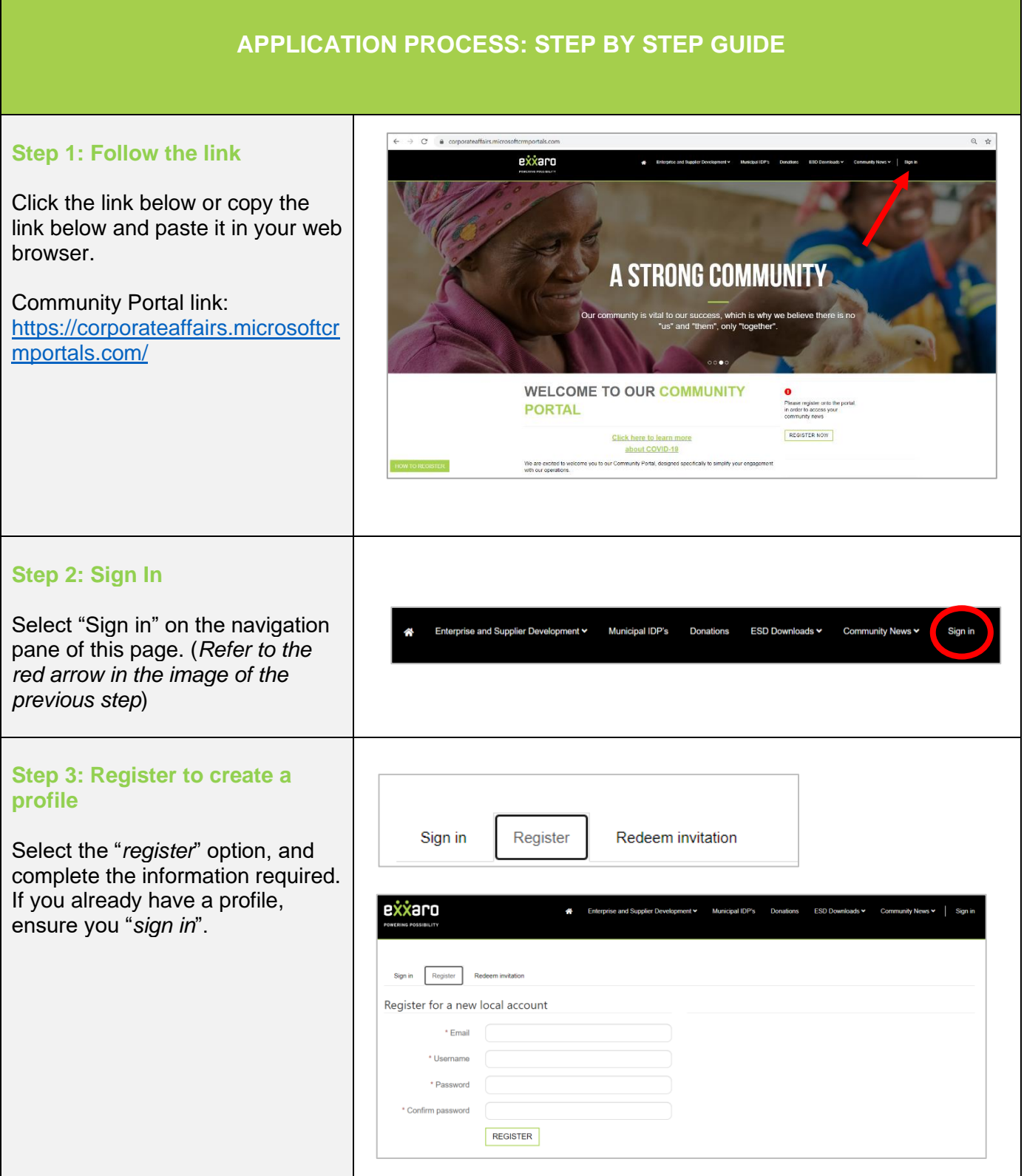

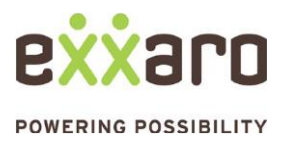

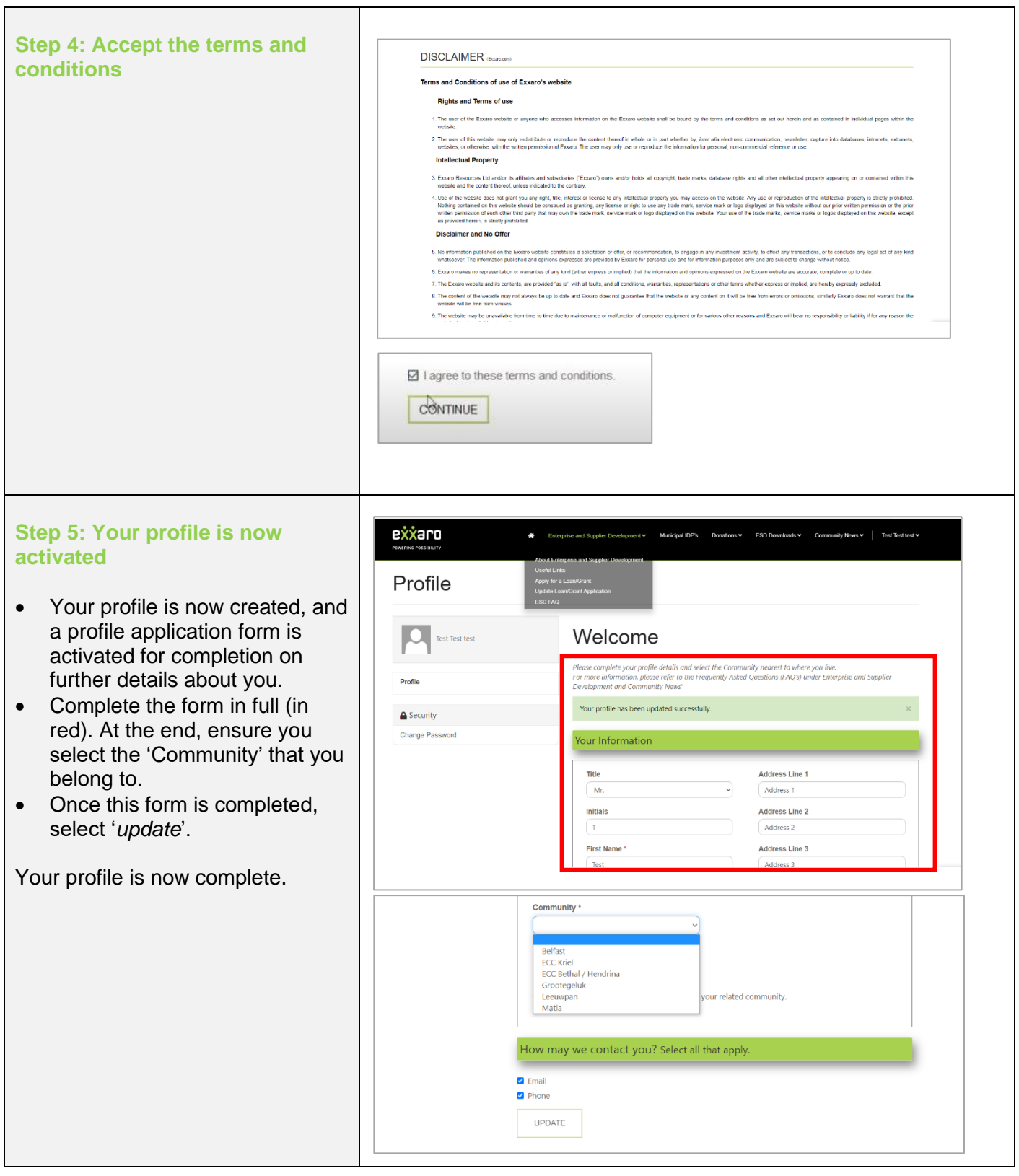

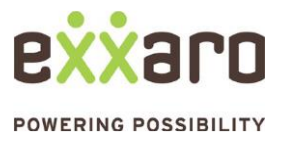

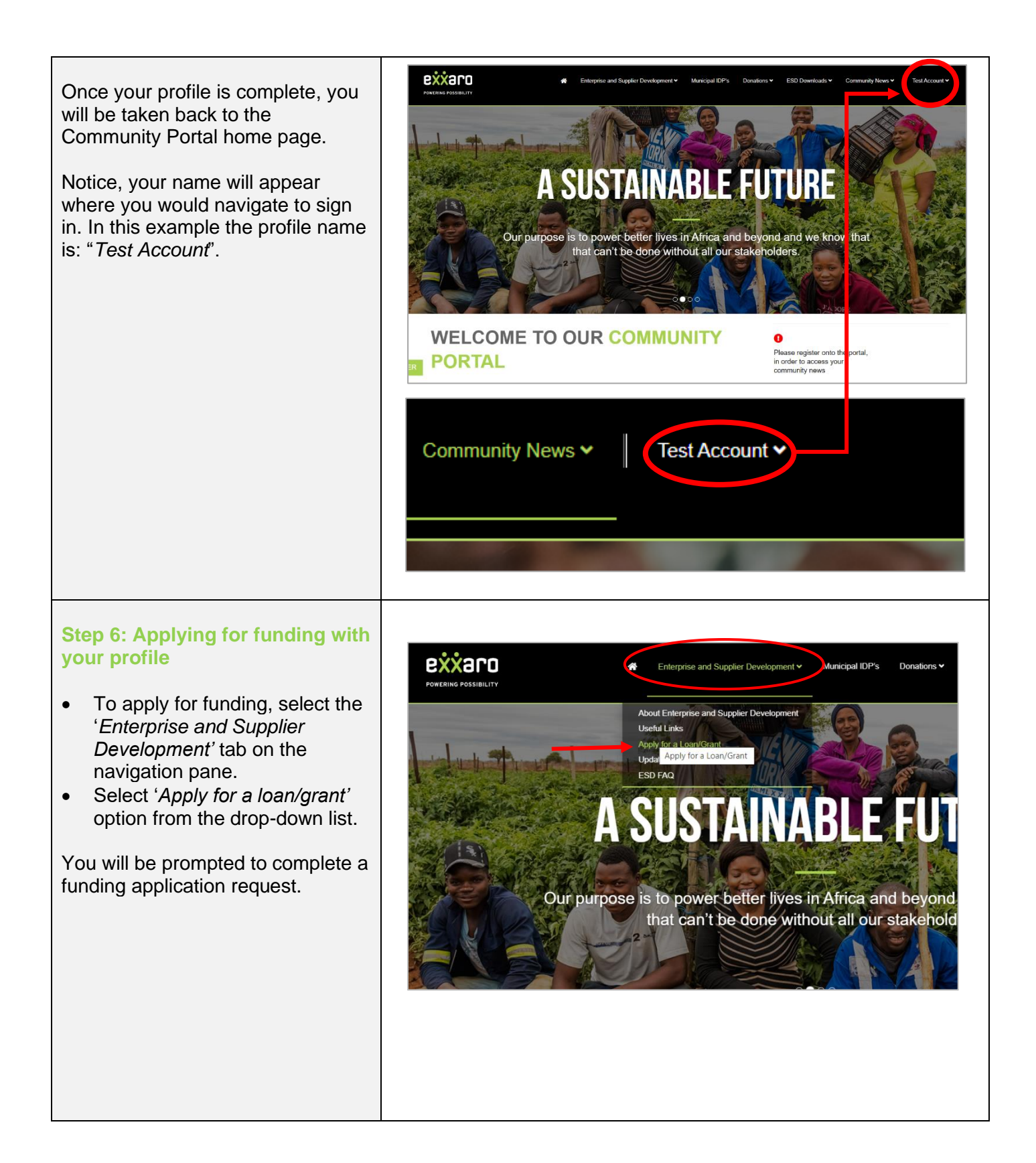

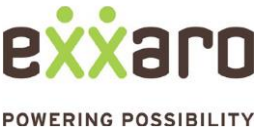

**QUICK REFERENCE GUIDE: FUNDING APPLICATION PROCESS**

#### **Step 7: Create a funding application**

Complete the funding application for a pre-qualification assessment of your loan or grant request. The below list represents the different sections of the application:

- 7.1. Business information<br>7.2. Prequalification asses
- 7.2. Prequalification assessment<br>7.3. Supplier development terms
- Supplier development terms and conditions
- 7.4. Supplier development business information
- 7.5. Supplier development: Pre-qualification requirements<br>7.6. Supplier development: Financial support
- **Supplier development: Financial support**
- 7.7. Supplier development: Non-financial support
- 7.8. Supplier development: Supporting Documentation
- 7.9. Supplier development: Declaration

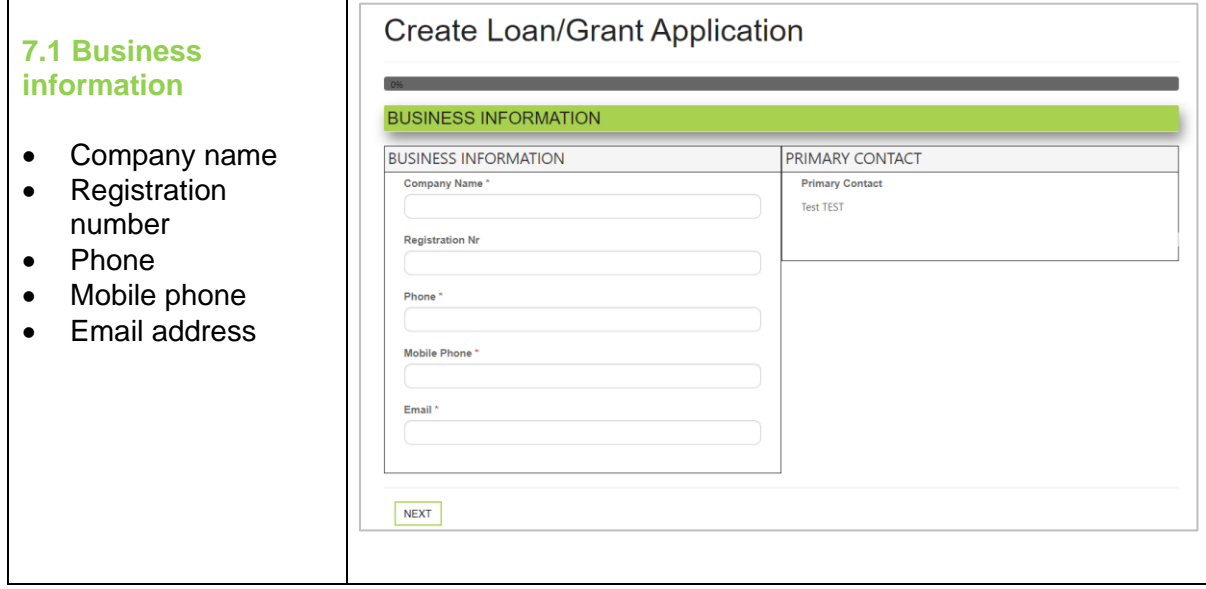

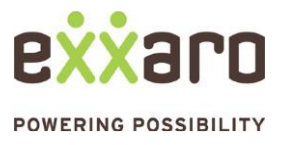

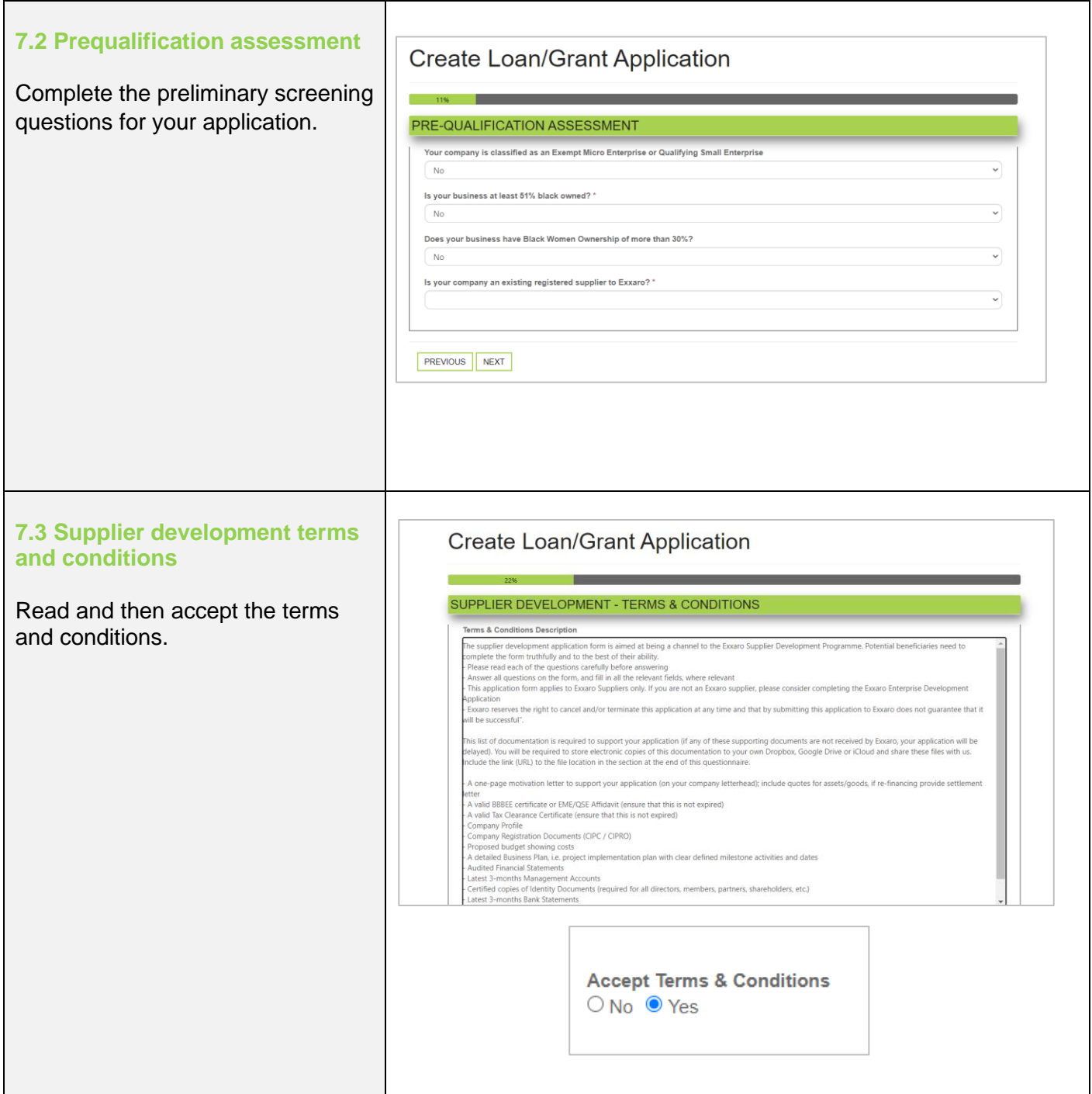

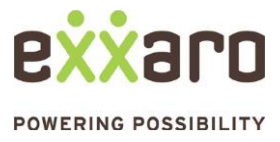

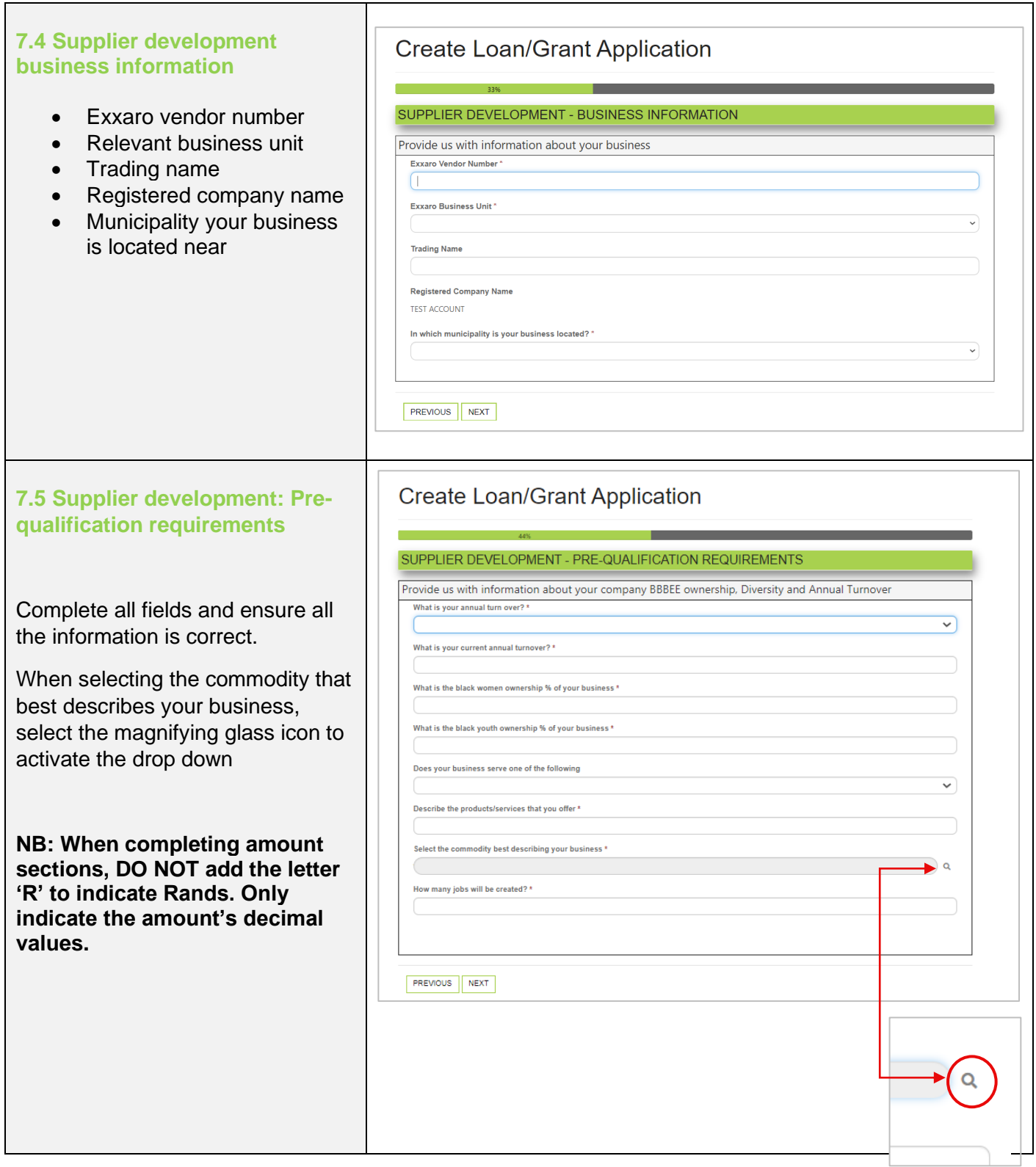

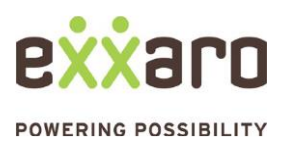

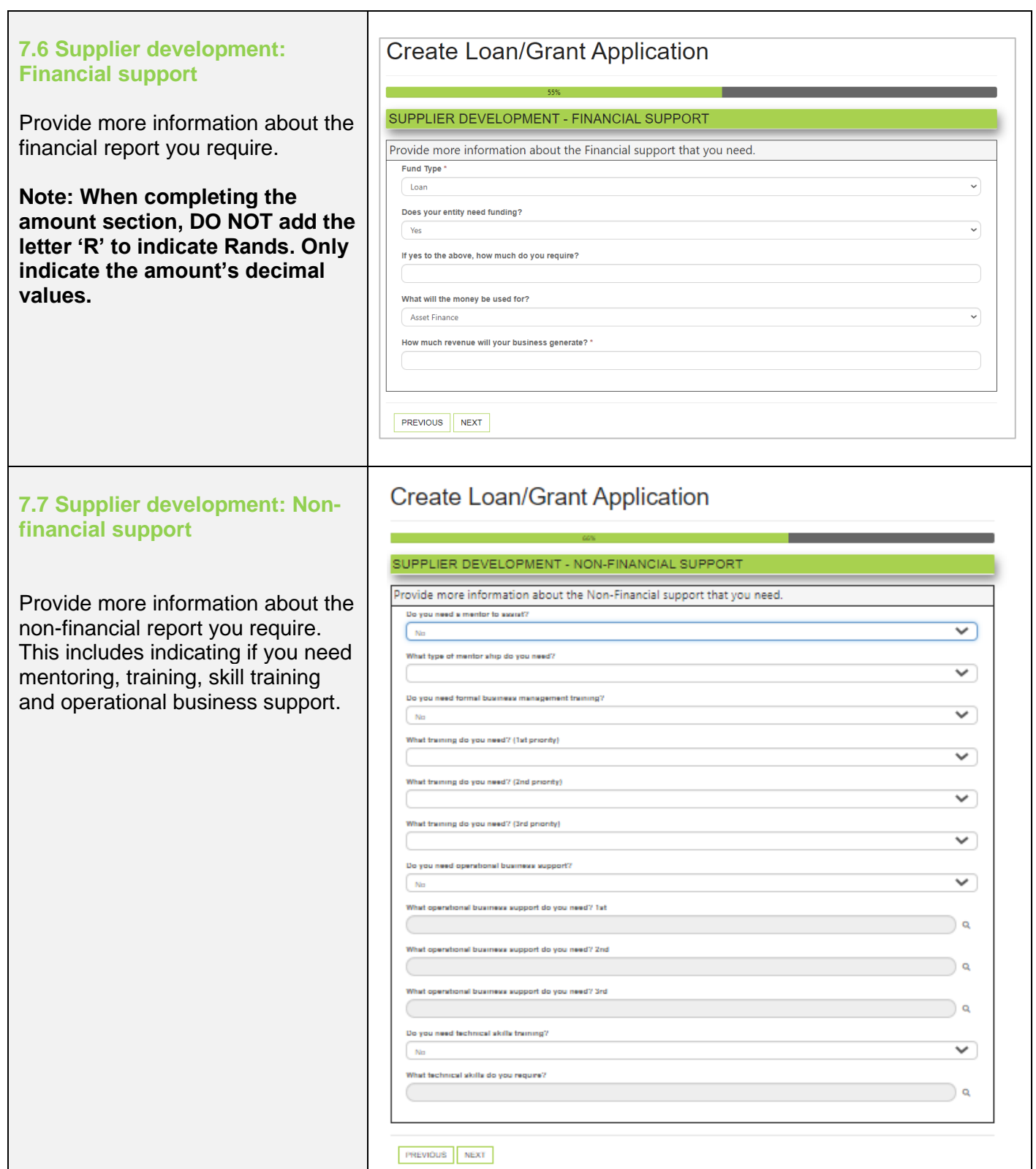

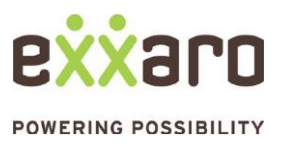

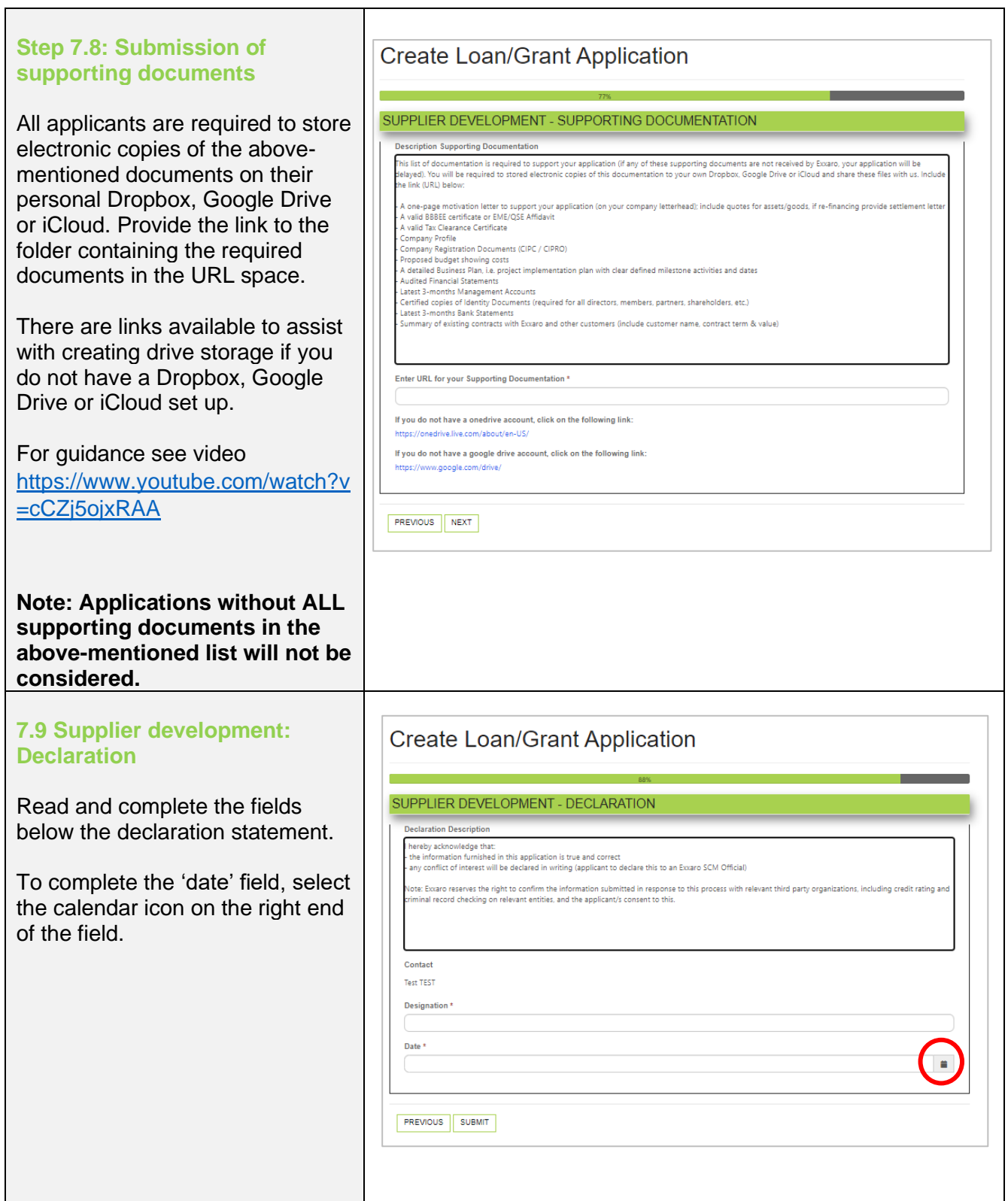

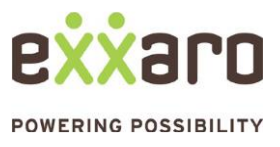

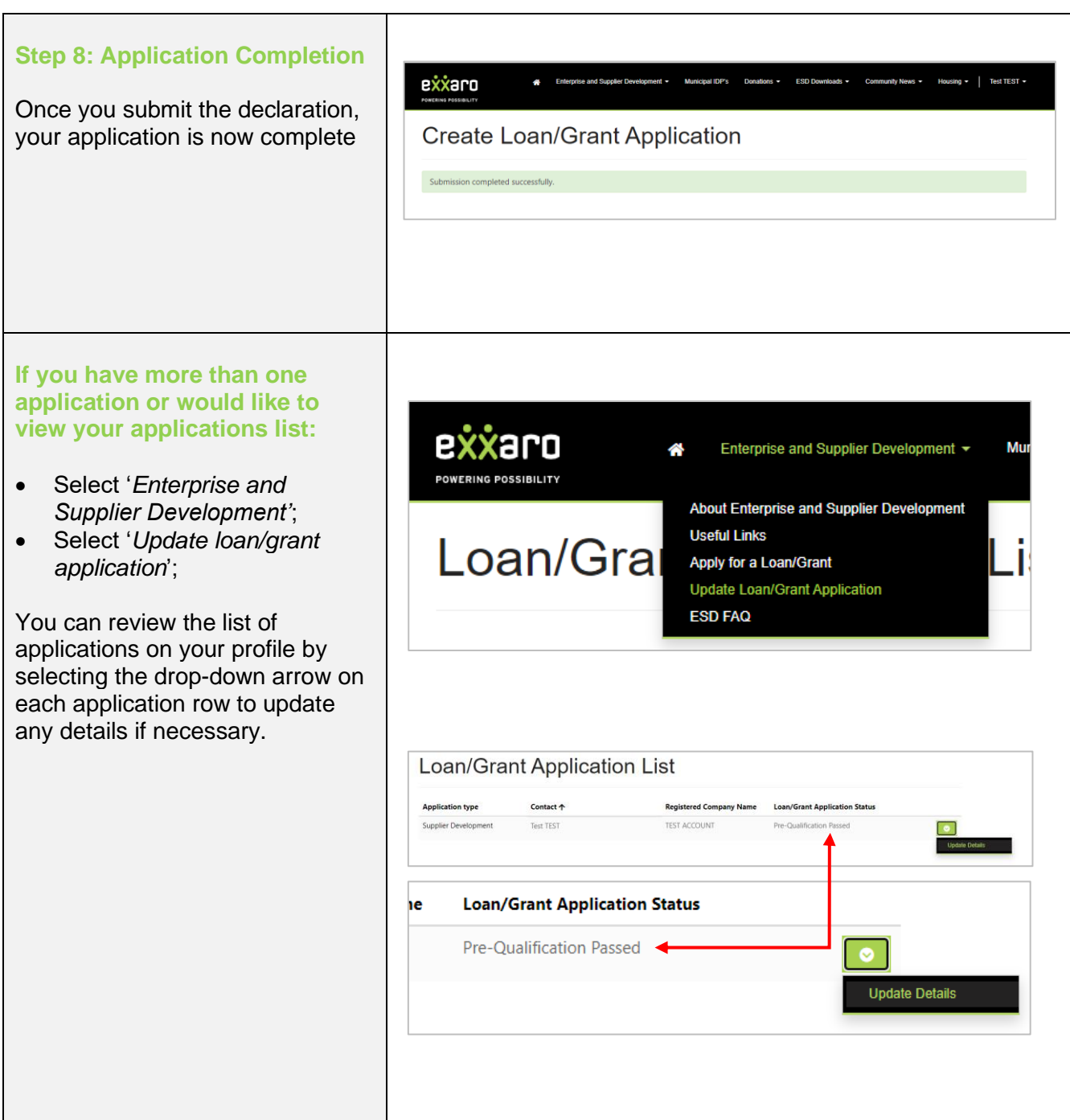

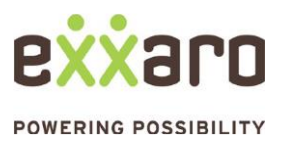

**QUICK REFERENCE GUIDE: FUNDING APPLICATION PROCESS**

For any enquiries related to the ESD funding:

[esd@exxaro.com](mailto:esd@exxaro.com)

012 307 4008 087 283 9704

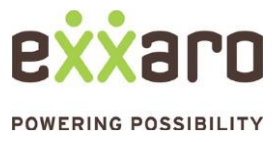